#### Graphics acceleration on Replicant

David Ludovino (@dllud) Ricardo Cabrita (@GrimKriegor)<sup>∗</sup>

NLnet - NGI0 PET Fund

Saturday 27<sup>th</sup> July, 2019

<sup>\*</sup>with great support from Joonas Kylmälä (@Putti)

All supported devices lack a free software GPU driver.

Replicant 6 relies on libAGL which uses the libpixelflinger software render (both deprecated since 2013).

Lack of GLES 2.0 leads some critical applications to crash (e.g. Firefox)

Rendering performance has degraded throughout Android versions.

Replicant relies on patches to the Android framework to make things like the camera application work.

Put together a graphics stack:

- Compatible with Android 9's HALs.
- **Provides at least GLES 2.0.**
- Flexible enough to do rendering with both Mesa and SwiftShader.
- Uses hardware rendering on devices with a free GPU driver.

# Graphics hardware architecture

## Graphics hardware architecture — Exynos 4412 SoC components

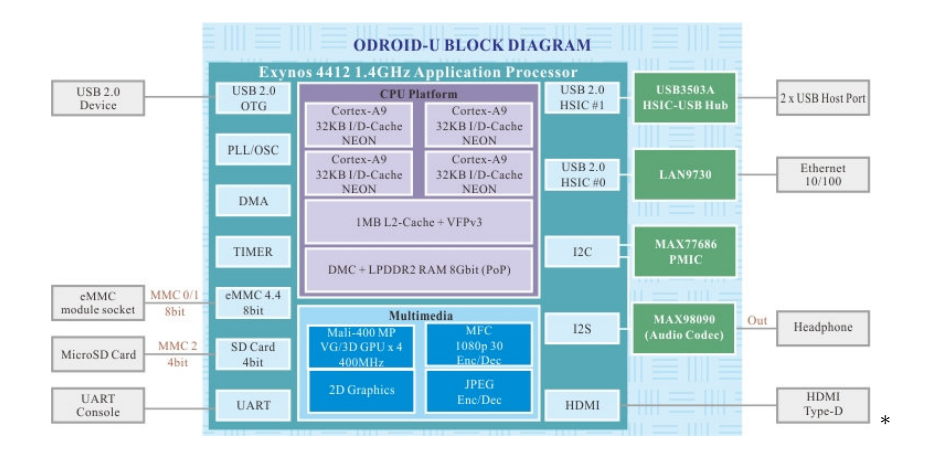

<sup>∗</sup>Source: Hardkernel Co., Ltd.

## Graphics software architecture

#### Graphics software architecture — Android 9

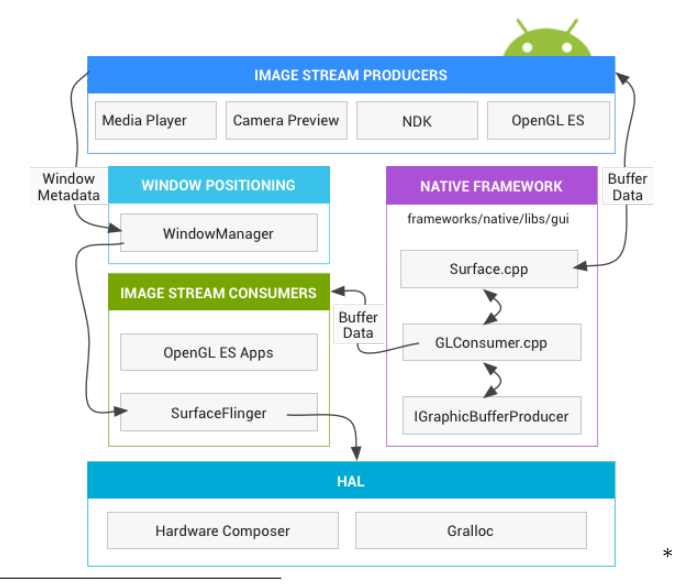

<sup>∗</sup>Source: Android Open Source Project under CC BY 4.0

Hardware Composer HAL: drm\_hwcomposer

- Supports HWC2 HAL.
- Works on top of DRM (can use hardware composing acceleration).
- Under active maintenance (hosted by freedesktop.org).
- Also used by Android-x86.

Gralloc HAL: gbm gralloc

- **Implements Android Gralloc HAL API version 0 and 1.**
- Compatible with drm\_hwcomposer.
- Compatible with Mesa.
- Uses Mesa's GBM (Generic Buffer Management) for buffer allocation through libgbm. GBM then calls DRM.
- Supports PRIME fd.
- Originally by Rob Herring, now maintained by Android-x86.

OpenGL ES renderer: Mesa

- Support for both software and hardware rendering.
- Big and active community (maintained for years to come).

Mesa driver: kms swrast

- Uses any Gallium software renderer as backend (softpipe or llvmpipe).
- Does mode setting through the kernel (KMS).

Alternative GLES renderer: SwiftShader

- Optimized for ARM CPUs.
- Has Vulkan software rendering.

# Implementation

Initially both required the use of the drm/exynos master node

- **1 DRM Auth hack (both on /dev/dri/card0)**
- 2 DRM vGEM inclusion (gbm\_gralloc on /dev/dri/card1)
- **3** DRM allow dumb buffers (gbm\_gralloc on /dev/dri/renderD128)

At the time we had some graphical glitches we thought were due to inter driver memory sync.

Running on the same driver does not require memory synchronization.

Allows drm/exynos to allocate memory where adequate according to the type of plane (primary, overlay or cursor).

## Implementation — Allow kms swrast to use drm/exynos

Small tweak: Add exynos to the kms\_swrast list on external\_mesa3d.

How to upstream this?

We were then using kms\_swrast with the softpipe backend.

Enabling DRM hardware planes was another attempt at squeezing some extra performance out of the hardware.

However this led to some interesting shenenigans.

## $Implementation$  – HW planes + devfreq

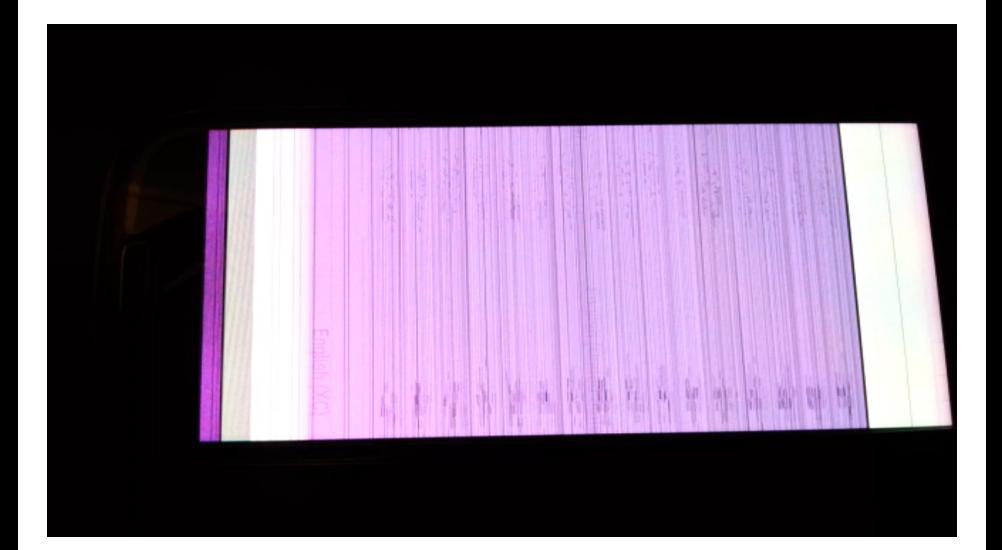

Tentative explanation by ahajda:

- **1** devfreq lowers display clock frequencies too aggressively.
- <sup>2</sup> DMA transfers of overlays are too slow and result in screen corruption.

Temporary fix: disable devfreq.

kms swrast with softpipe was unbearably slow, even with DRM HW planes enabled.

Required:

- **Finding out what Android-x86 had previously done.**
- Porting it to Android 9.

android: Enable llvmpipe when using the swrast driver https://gitlab.freedesktop.org/mesa/mesa/merge\_requests/1403

android: Fix build with LLVM for Android 9 https://gitlab.freedesktop.org/mesa/mesa/merge\_requests/1402 Required:

- UDIV and SDIV instruction emulation (in the kernel).
- Android emulator composer: ranchu.
- **•** Default Android gralloc.

Proved to be 1.5 - 2x faster than llvmpipe.

#### SwiftShader > llvmpipe > softpipe

We managed to find a SwiftShader revision that uses LLVM as a backend instead of SubZero and is still compatible with our frameworks native.

Lineage  $16 /$  Android  $9 /$  Replicant 9 Surface Flinger: OpenGL ES 2.0 Swift Shader 4.0.0.4

Android Q f de 8 8 d 9 6a 5 8 b 9 2 bea b 7 6 0 3 5 3 9 3 b 3ac d 8 4 9 4 4 5 1 6 0 Default to LLVM 7.0 JIT in Android build Surface Flinger: OpenGL ES 3.0 Swift Shader 4.1.0.5

No noticeable performance difference.

- Emulator switches? NO ro.kernel.qemu $=1$
- High end graphics options? NO ro.config.avoid\_gf $x$ \_accel=1

Pixel format (RGB565)? Paul says YES (very hardware dependent)

# Future

- gbm\_gralloc
- **o** drm\_hwcomposer
- drm/exynos
- All using RGB565.

Potential performance breakthrough. If so, how to futureproof this?

- **1** Test each device independently through sysfs.
- 2 Identify which one is causing the corruption (tip: FIMD/LCD path).
- <sup>3</sup> Boost clock/voltage on userspace or kernel config.
- Re-enable devfreg.
- **5** Workout patch to fix upstream.

Advantages (vs ranchu):

- **•** hardware planes
- DRM node instead of direct framebuffer

Profiling: turn on profiling switch on Mesa  $+$  simpleperf?

Benchmarks: ask Android-x86 (proprietary?)

Conformance: dEQP (drawElements Quality Program) and piglit

Software-based: Pixman (has ARM NEON fast path)

Hardware-based: Exynos FIMG2D (Fully Integrated Mobile Graphics 2D)

- Patch with kernel emulation of SDIV/UDIV is not optimized.
- Try compiler-rt's builtins instead.

#### ARM NEON: SIMD instructions

How to use:

**• Tune auto-vectorization** on LLVM: easy to try; possible to upstream.

#### ARM NEON: SIMD instructions

How to use:

• Tune **auto-vectorization** on LLVM: easy to try; possible to upstream.

Neon assembly: too cumbersome (e.g. manual register allocation).

#### ARM NEON: SIMD instructions

How to use:

- Tune **auto-vectorization** on LLVM: easy to try; possible to upstream.
- Ne10 library: easy to use; difficult to upstream (requires new deps).

Neon assembly: too cumbersome (e.g. manual register allocation).

#### ARM NEON: SIMD instructions

How to use:

- Tune **auto-vectorization** on LLVM: easy to try; possible to upstream.
- Ne10 library: easy to use; difficult to upstream (requires new deps).
- Neon intrinsics: nice compromise between performance and code complexity; possible to upstream.

```
\#include \ltarm_neon.h>
u \cdot int8 \times 8<sub>-</sub>t va, vb, vr;
vr = vadd_u8(va, vb);
```
Neon assembly: too cumbersome (e.g. manual register allocation).

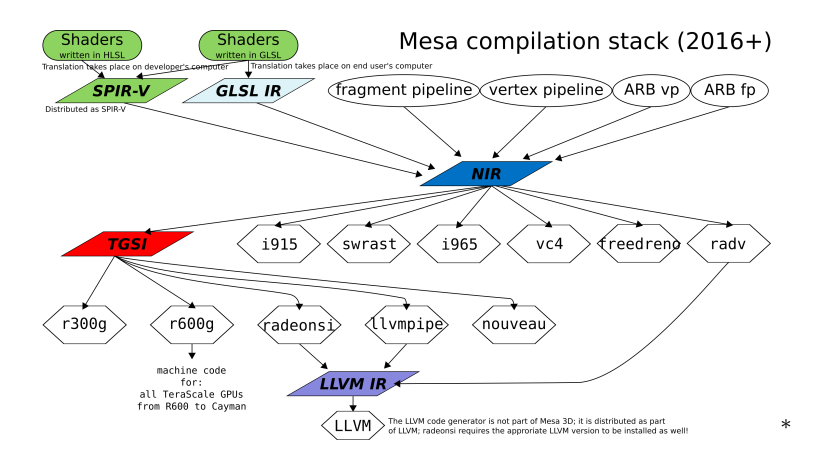

How to use intrinsics when llvmpipe must output LLVM IR?

Can LLVM IR contain ARM NEON assembly code?

<sup>∗</sup>Source: ScotXW on Wikimedia under CC0

The holy grail.

Quite active now. New commits every week. No idea of current compliance (asked devs to update features.txt).

Planned approach: offload implemented GL operations to Lima.

- Where in the stack should we intercept GL operations? GLSL IR? TGSI?
- Won't the overhead of interception, introspection and dispatch kill any performance gains?

# Questions?<sup>∗</sup>

<sup>∗</sup>Ask Putti the hard ones. xD